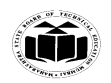

# **SUMMER – 19 EXAMINATION**

# **Subject Name: Computer Graphics Model Answer Subject Code: 22318**

# **Important Instructions to examiners:**

- 1) The answers should be examined by key words and not as word-to-word as given in the model answer scheme.
- 2) The model answer and the answer written by candidate may vary but the examiner may try to assess the understanding level of the candidate.
- 3) The language errors such as grammatical, spelling errors should not be given more Importance (Not applicable for subject English and Communication Skills.
- 4) While assessing figures, examiner may give credit for principal components indicated in the figure. The figures drawn by candidate and model answer may vary. The examiner may give credit for any equivalent figure drawn.
- 5) Credits may be given step wise for numerical problems. In some cases, the assumed constant values may vary and there may be some difference in the candidate's answers and model answer.
- 6) In case of some questions credit may be given by judgement on part of examiner of relevant answer based on candidate's understanding.
- 7) For programming language papers, credit may be given to any other program based on equivalent concept.

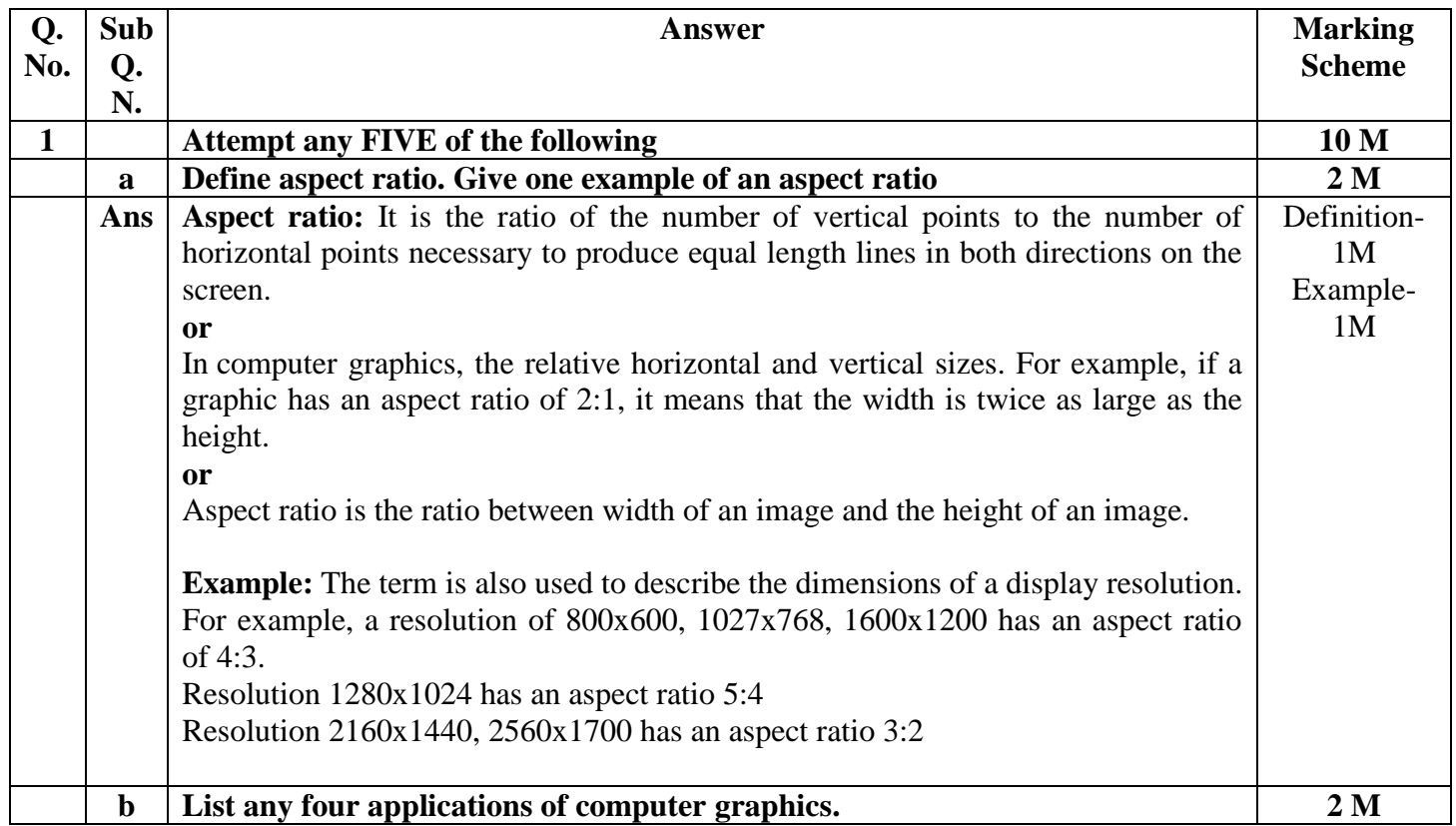

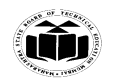

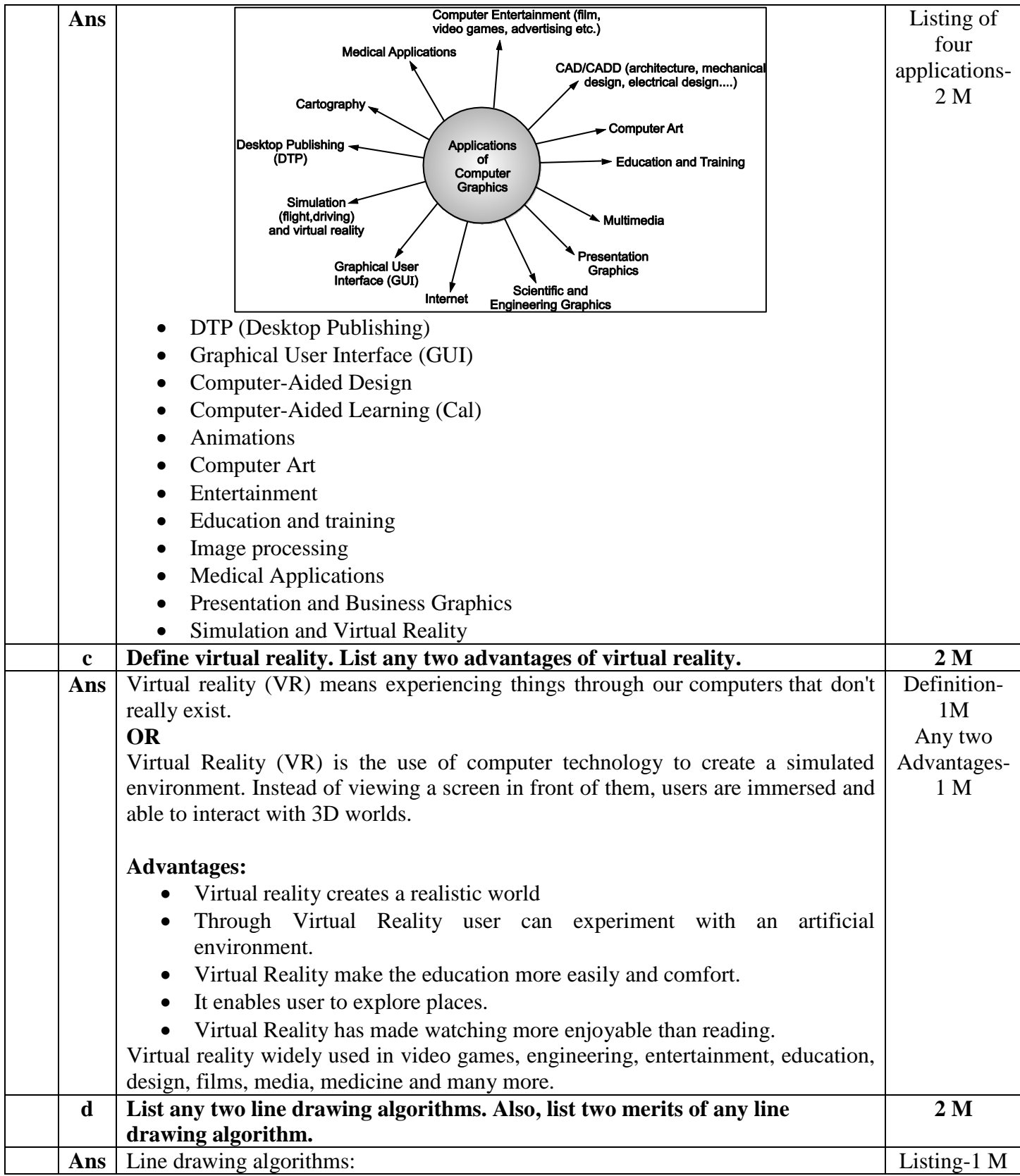

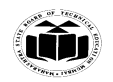

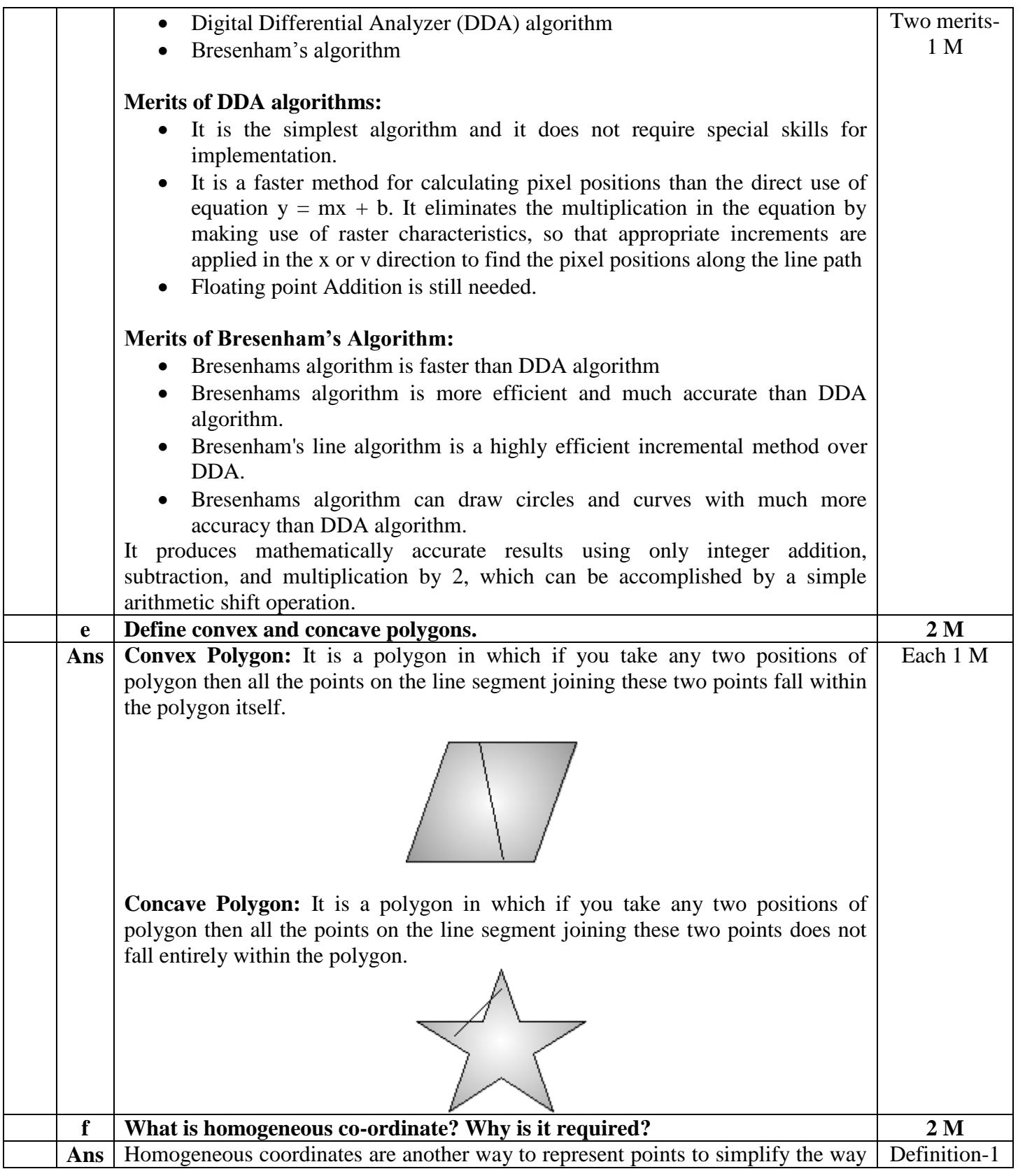

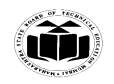

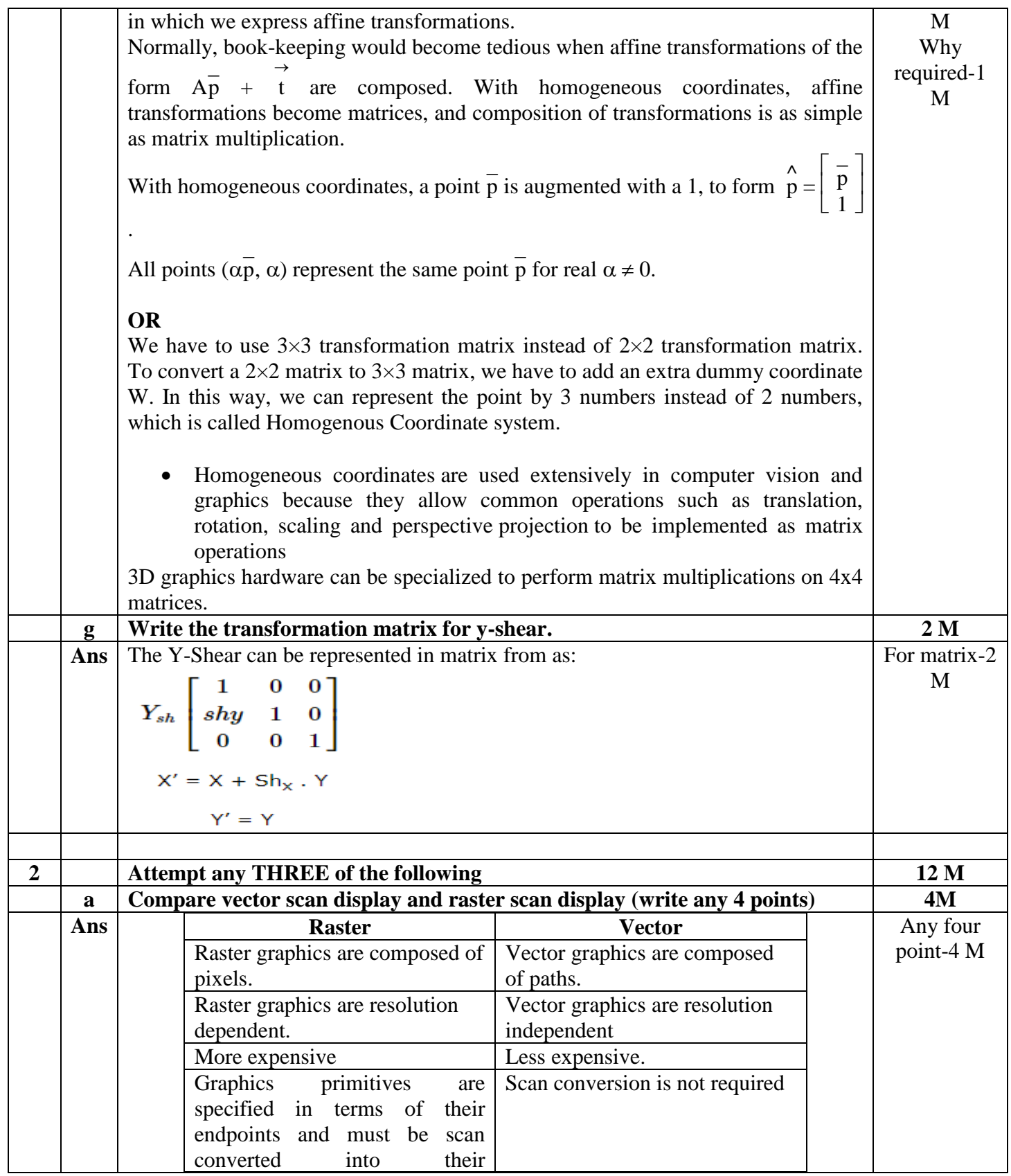

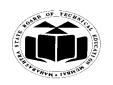

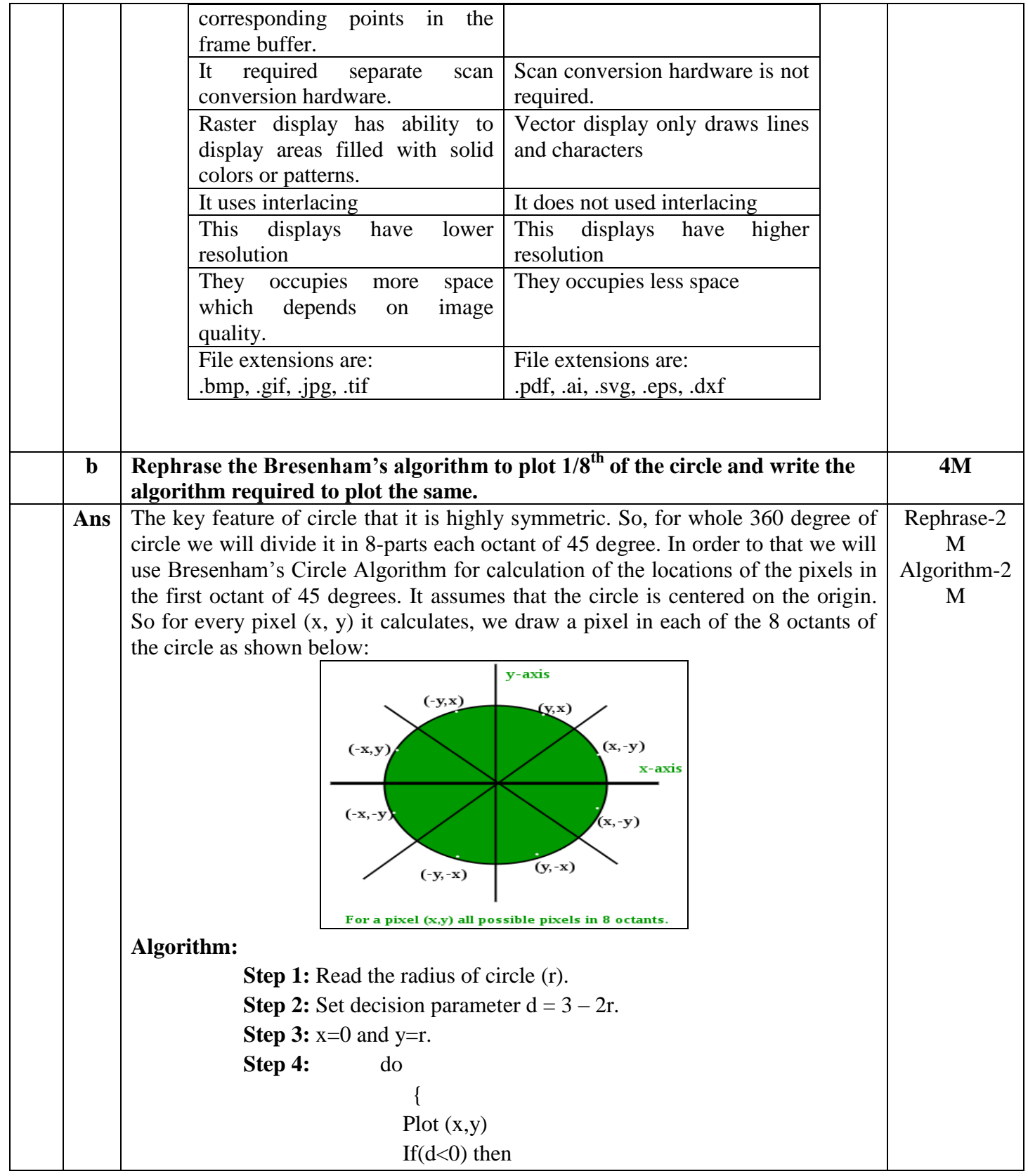

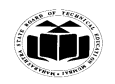

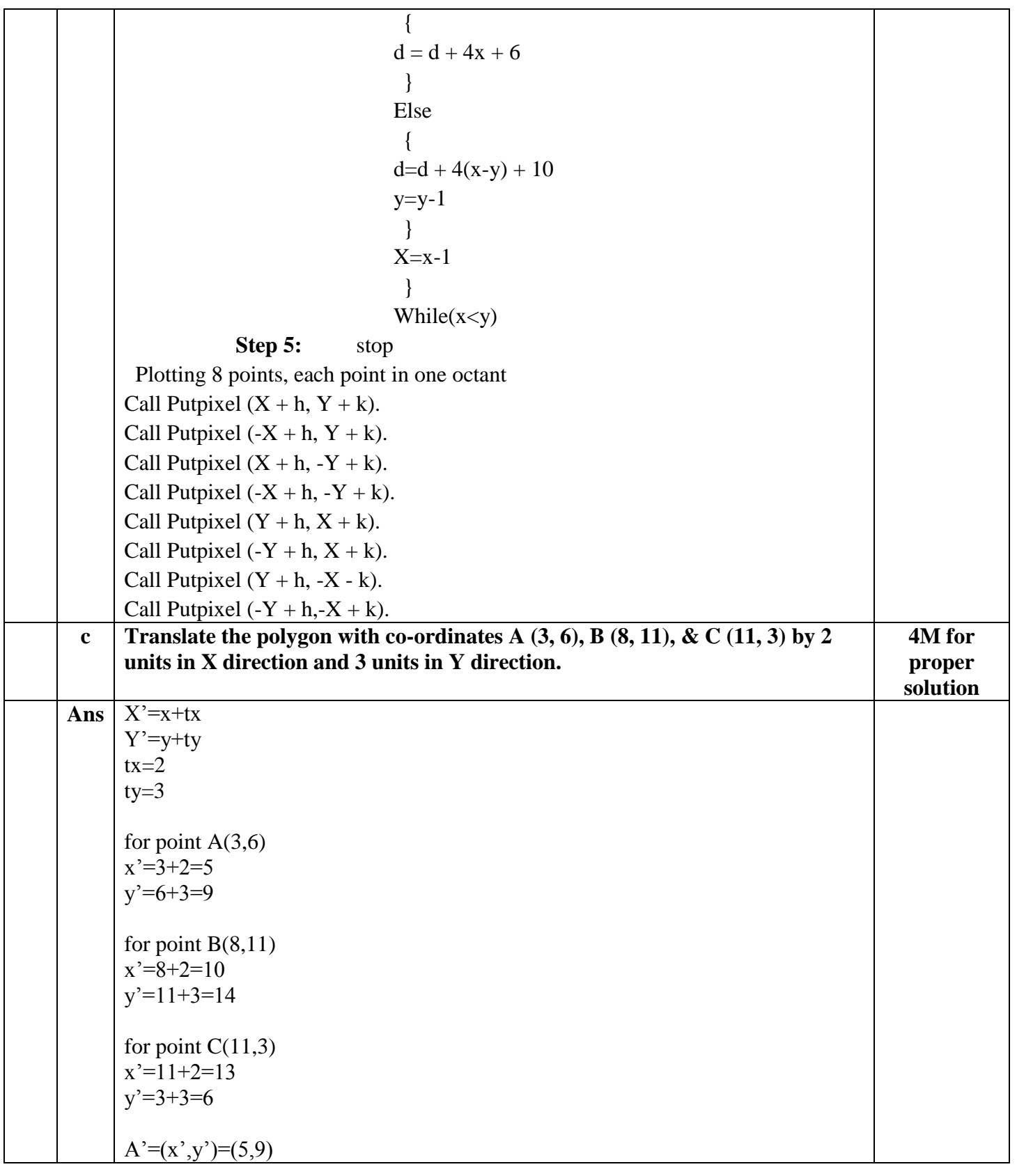

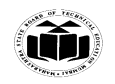

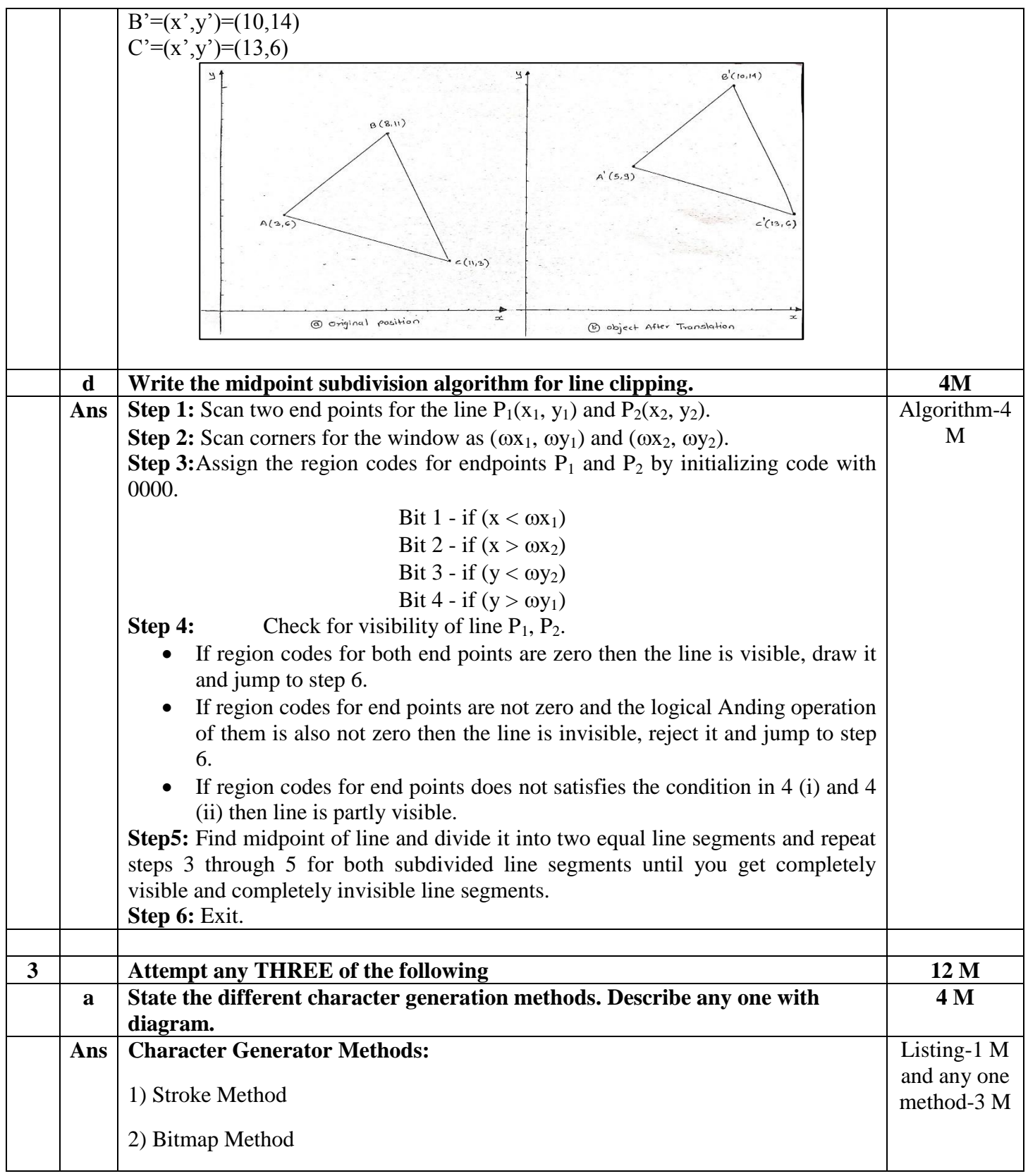

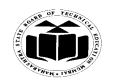

3) Starburst Method

# **1) STROKE METHOD**

- Stroke method is based on natural method of text written by human being. In this method graph is drawing in the form of line by line.
- Line drawing algorithm DDA follows this method for line drawing.
- This method uses small line segments to generate a character. The small series of line segments are drawn like a stroke of pen to form a character.
- We can build our own stroke method character generator by calls to the line drawing algorithm. Here it is necessary to decide which line segments are needed for each character and then drawing these segments using line drawing algorithm.

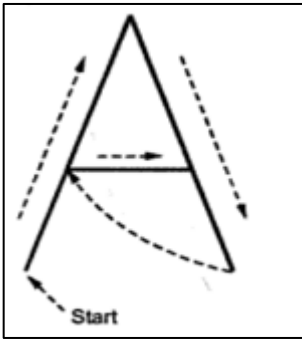

# **2)BITMAP METHOD**

- Bitmap method is a called dot-matrix method as the name suggests this method use array of bits for generating a character. These dots are the points for array whose size is fixed.
- In bit matrix method when the dots is stored in the form of array the value 1 in array represent the characters i.e. where the dots appear we represent that position with numerical value 1 and the value where dots are not present is represented by 0 in array.
- It is also called dot matrix because in this method characters are represented by an array of dots in the matrix form. It is a two dimensional array having columns and rows.

A 5x7 array is commonly used to represent characters. However 7x9 and 9x13 arrays are also used. Higher resolution devices such as inkjet printer or laser printer may use character arrays that are over 100x100.

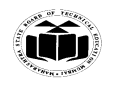

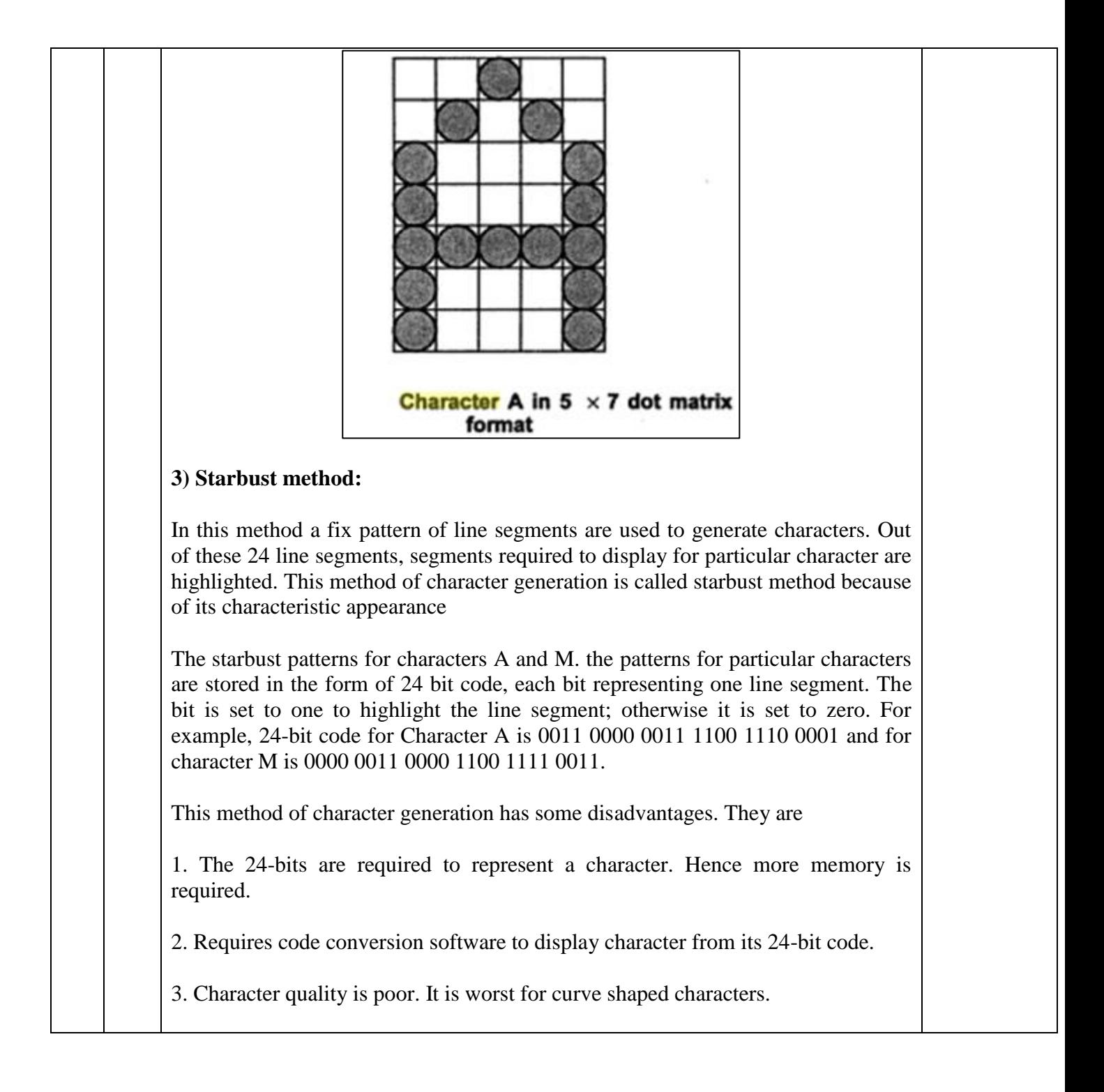

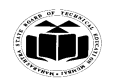

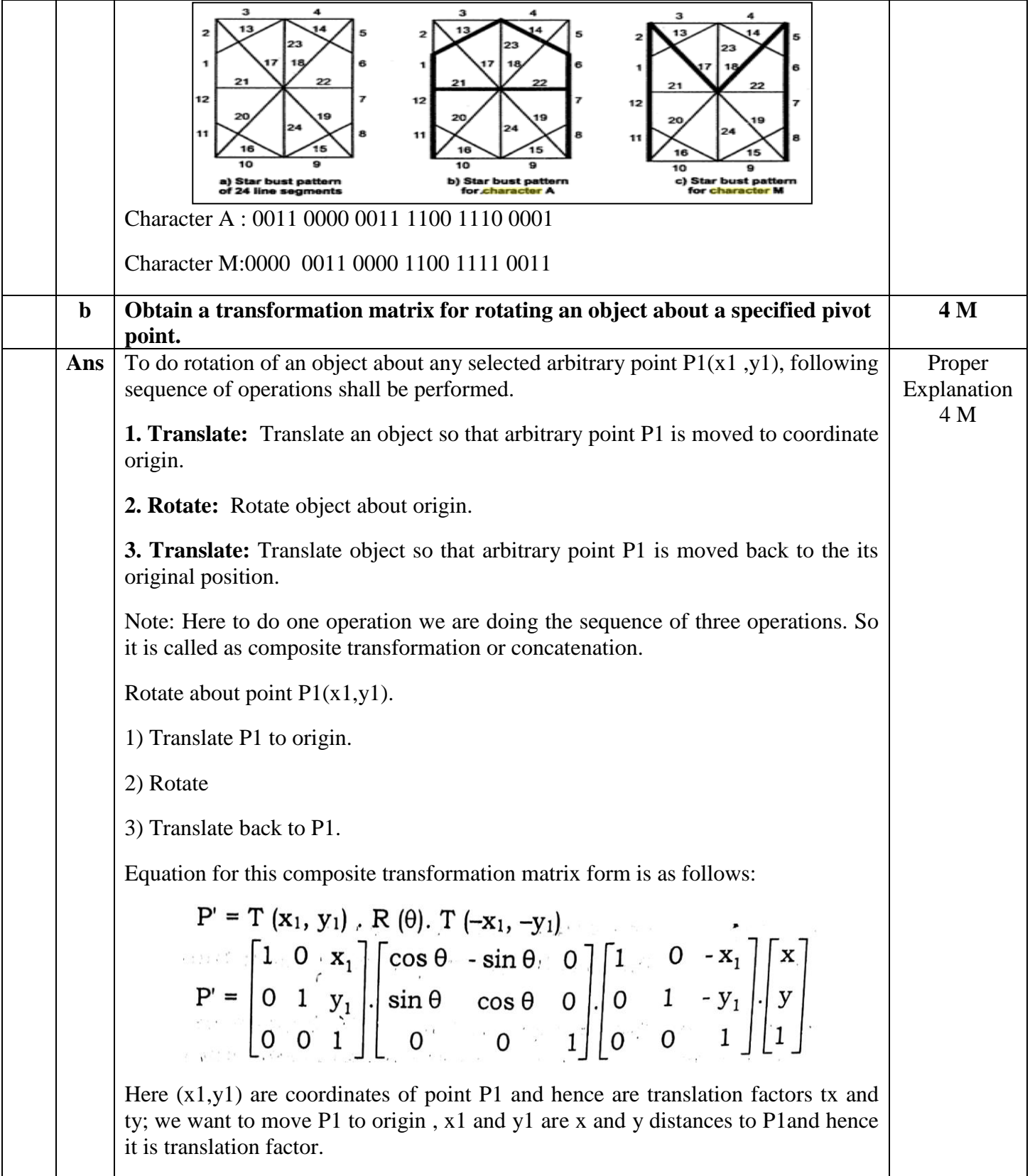

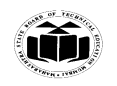

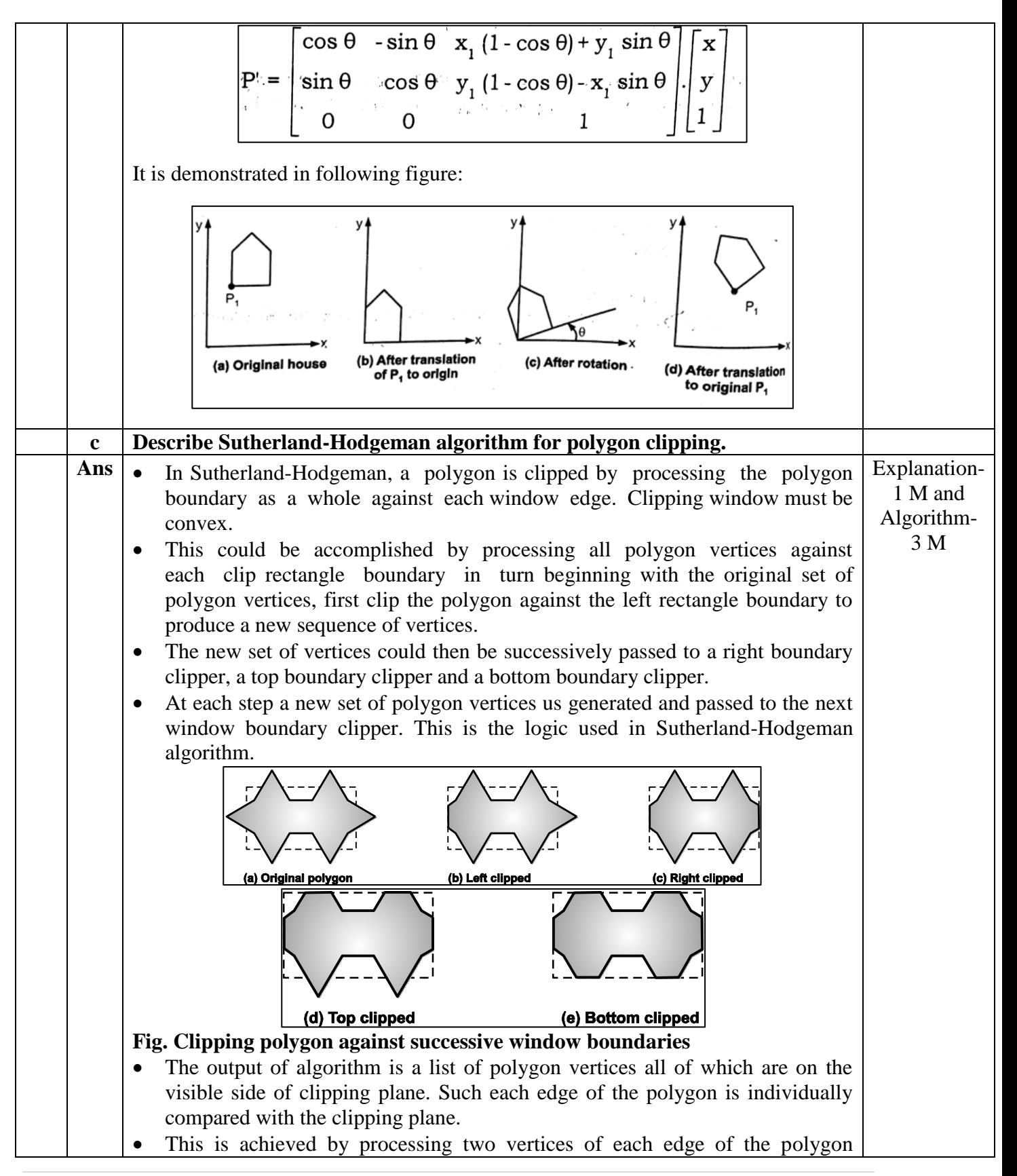

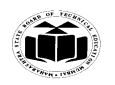

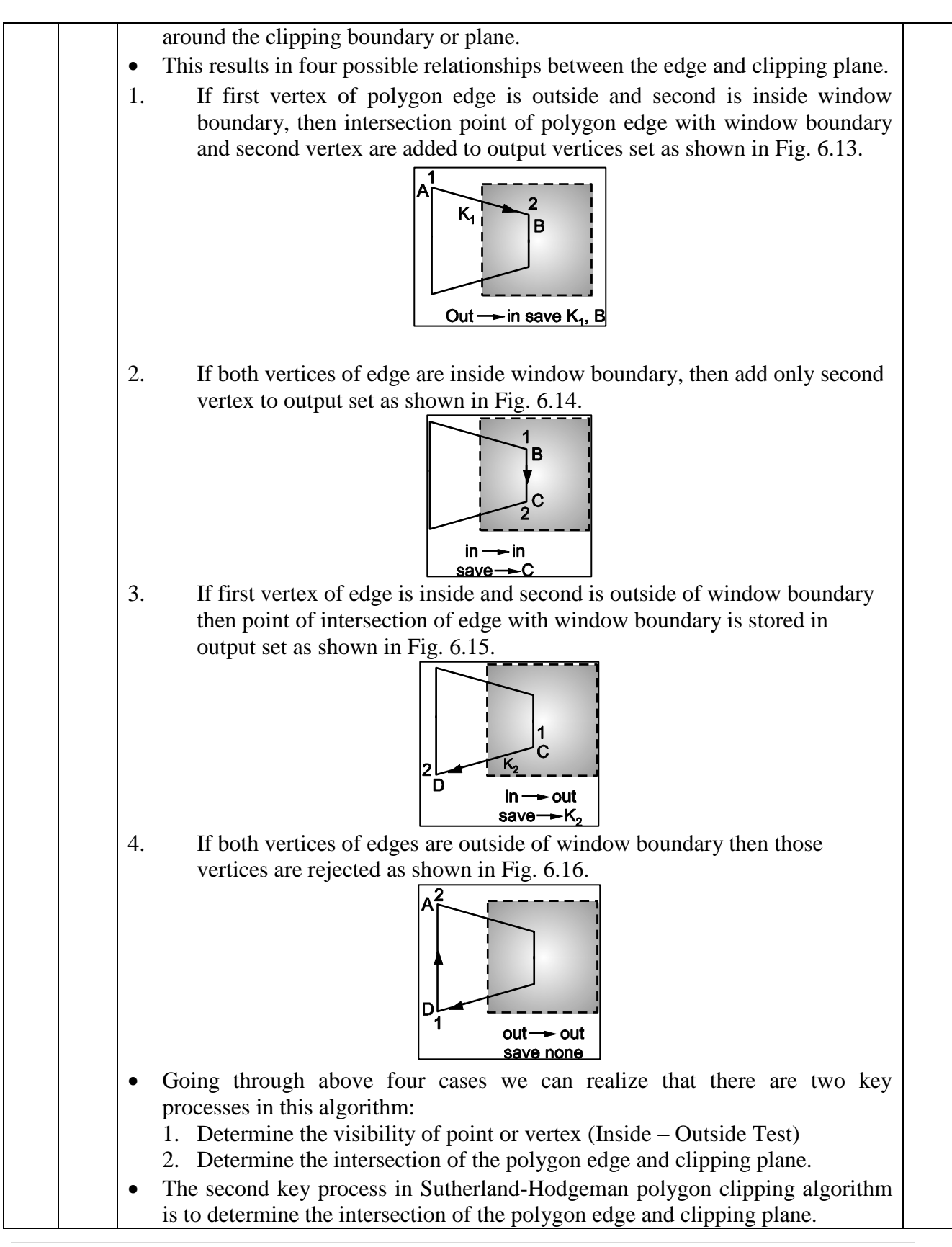

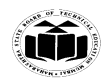

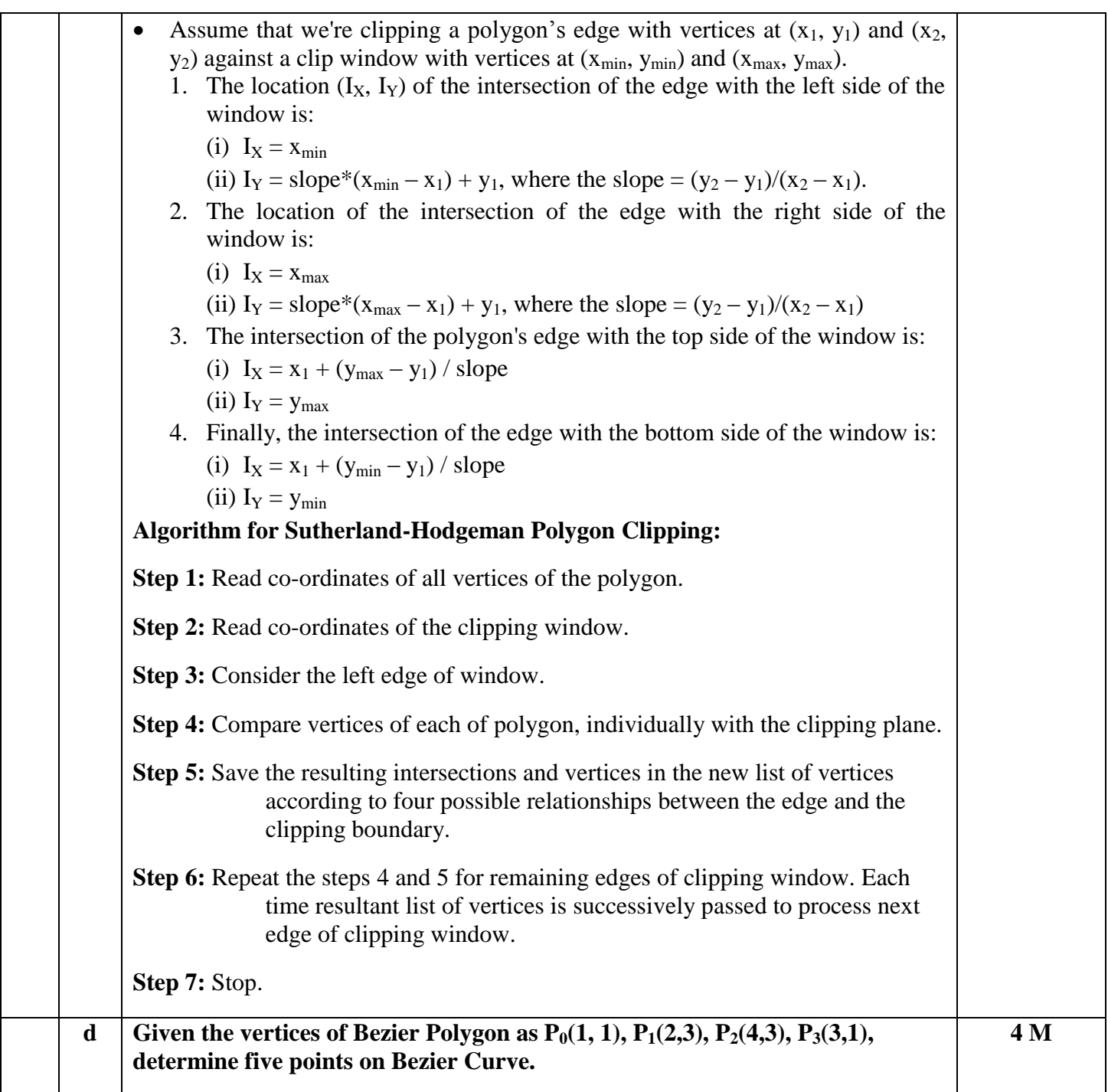

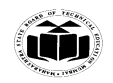

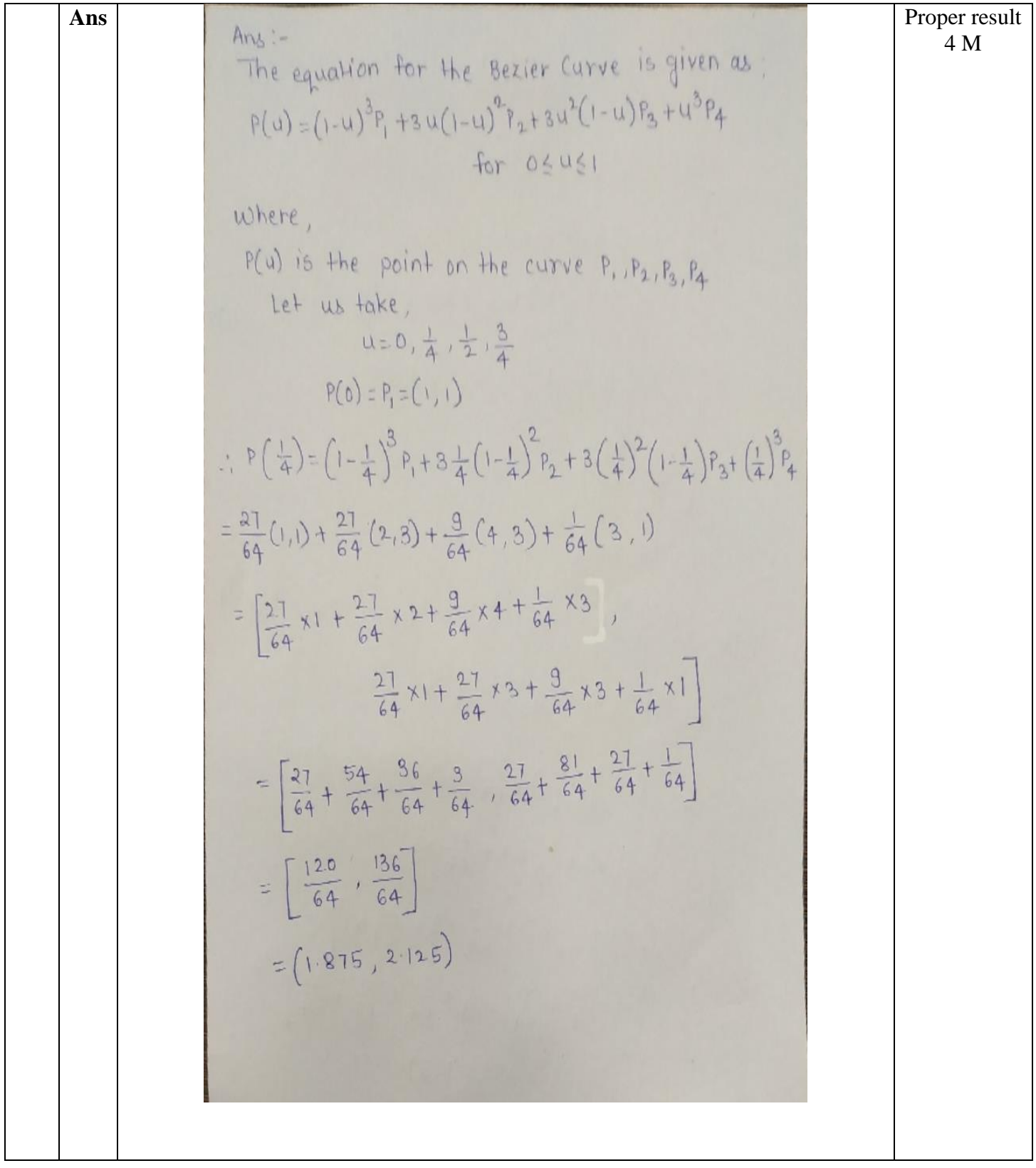

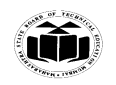

 $\therefore P\left(\frac{1}{2}\right) = \left(1 - \frac{1}{2}\right)^3 P_1 + 3 \frac{1}{2} \left(1 - \frac{1}{2}\right)^2 P_2 + 3 \left(\frac{1}{2}\right)^2 \left(1 - \frac{1}{2}\right) P_3 + \left(\frac{1}{2}\right)^3 P_4$ =  $\frac{1}{8}(1,1)+\frac{3}{8}(2,3)+\frac{3}{8}(4,3)+\frac{1}{8}(3,1)$  $=\frac{1}{8}x1+\frac{3}{8}x2+\frac{3}{8}x4+\frac{1}{8}x3$ ,  $\frac{1}{8}x1+\frac{3}{8}x3+\frac{3}{8}x3+\frac{1}{8}x1$  $=\left[\frac{1}{8}+\frac{6}{8}+\frac{12}{8}+\frac{3}{8}\right], \frac{1}{8}+\frac{3}{8}+\frac{9}{8}+\frac{1}{8}\right]$  $=\left[\begin{array}{c} 22 \\ \frac{22}{8} \end{array}, \frac{20}{8}\right]$  $=\left(2.75,2.5\right)$  $+ (213) + 32$ <br>+ (3) = (1-3)<sup>3</sup> P<sub>1</sub>+3 $\frac{3}{4}$ (1-3) P<sub>2</sub>+3 $(\frac{3}{4})^2$ (1-3) P<sub>3</sub>+ $(\frac{3}{4})^3$  P<sub>4</sub>  $=\frac{1}{64}P_1+\frac{9}{64}P_2+\frac{27}{64}P_3+\frac{27}{64}P_4$ =  $\frac{1}{64}(1,1)+\frac{9}{64}(2,3)+\frac{27}{64}(4,3)+\frac{27}{64}(3,1)$ =  $\int \frac{1}{64} x1 + \frac{9}{64} x2 + \frac{21}{64} x4 + \frac{27}{64} x3$ ,  $\frac{1}{64}$  x1 +  $\frac{9}{64}$  x 3 +  $\frac{27}{64}$  x 3 +  $\frac{27}{64}$  x 1  $= \left[ \frac{1}{64} + \frac{18}{64} + \frac{108}{64} + \frac{81}{64} , \frac{1}{64} + \frac{27}{64} + \frac{81}{64} + \frac{27}{64} \right]$  $=\left[\frac{208}{64}, \frac{136}{64}\right] = (3.25, 2.125)$  $P(1) = P_3 = (3, 1)$ 

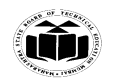

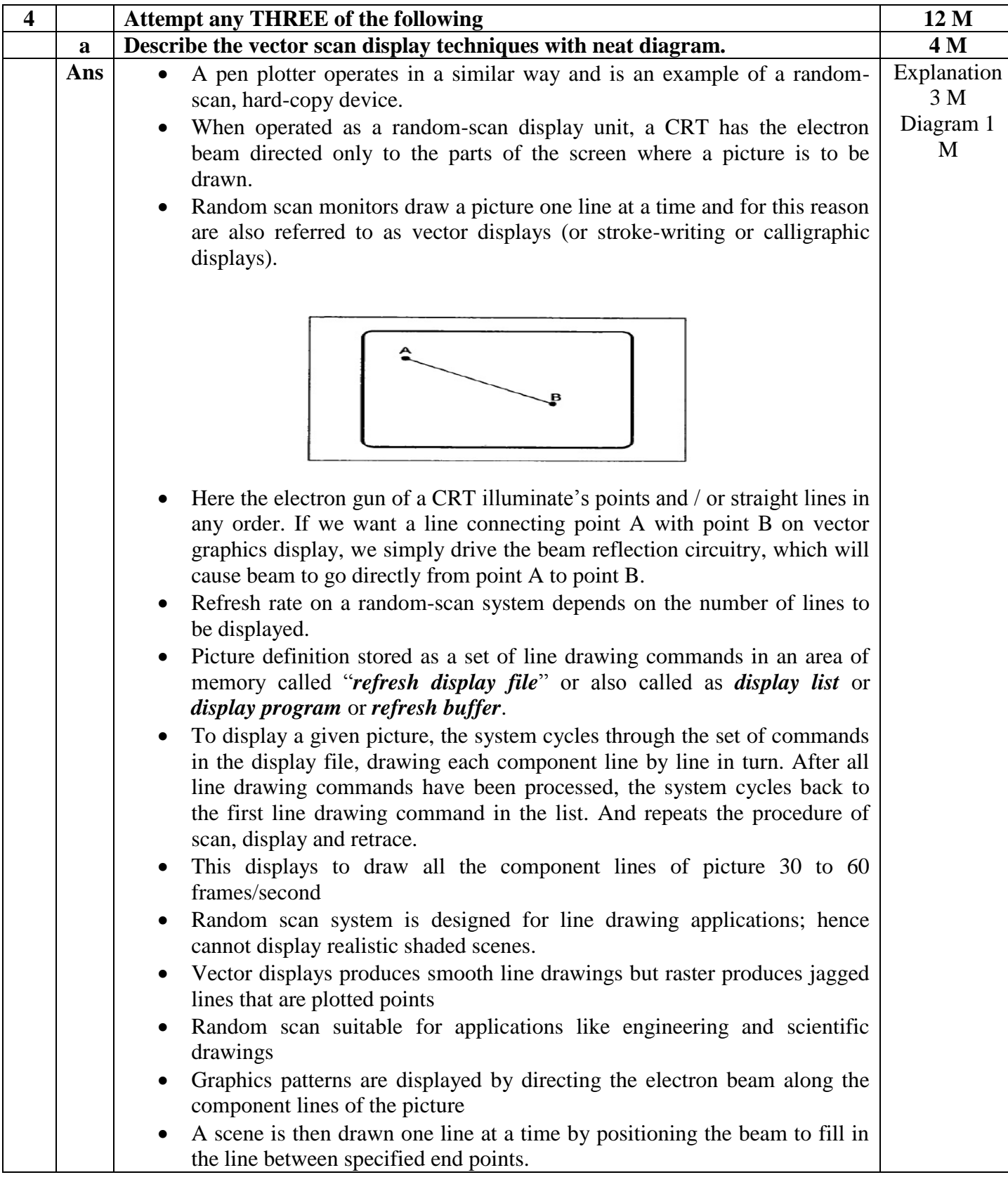

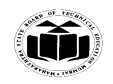

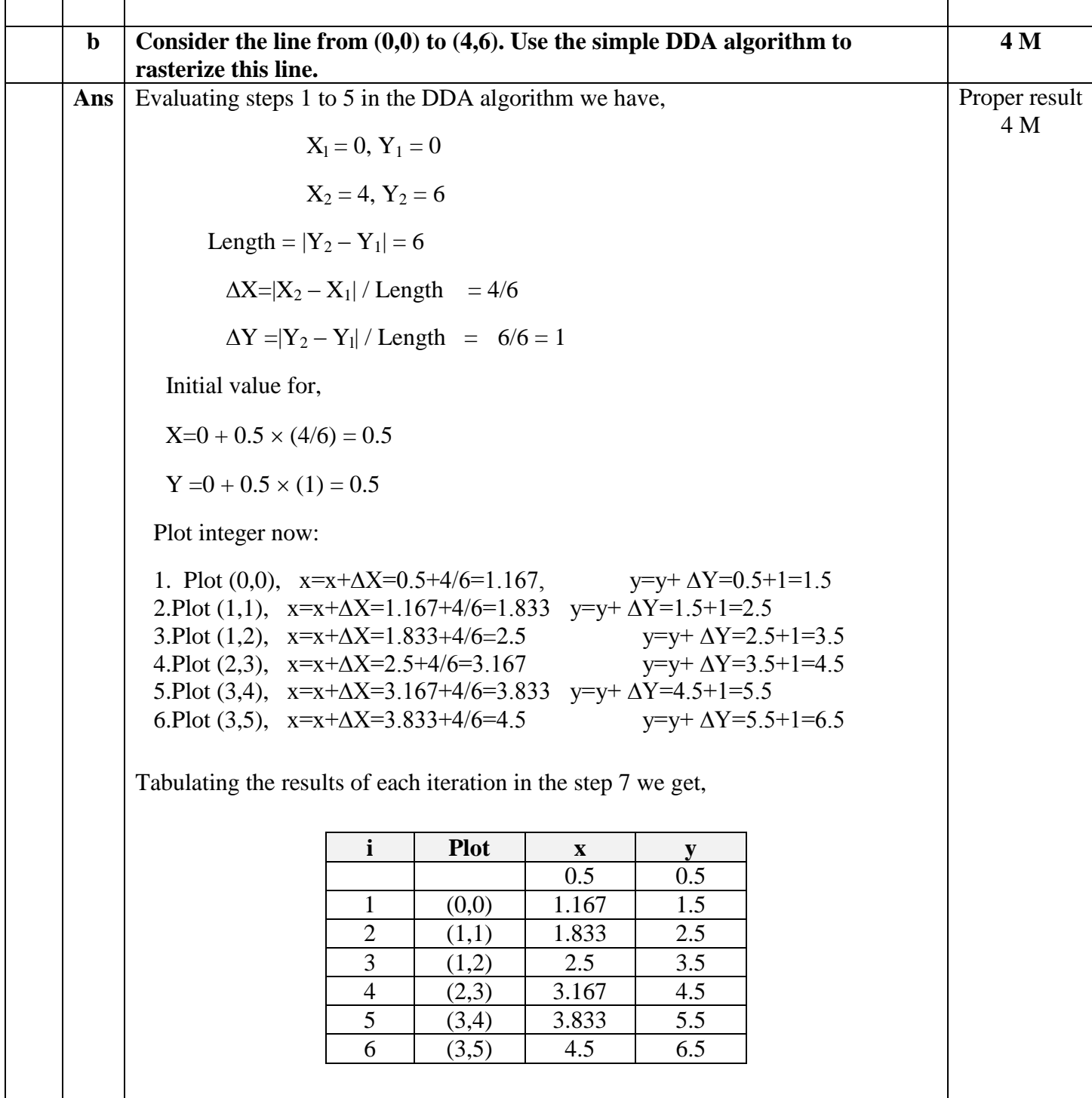

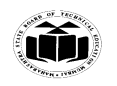

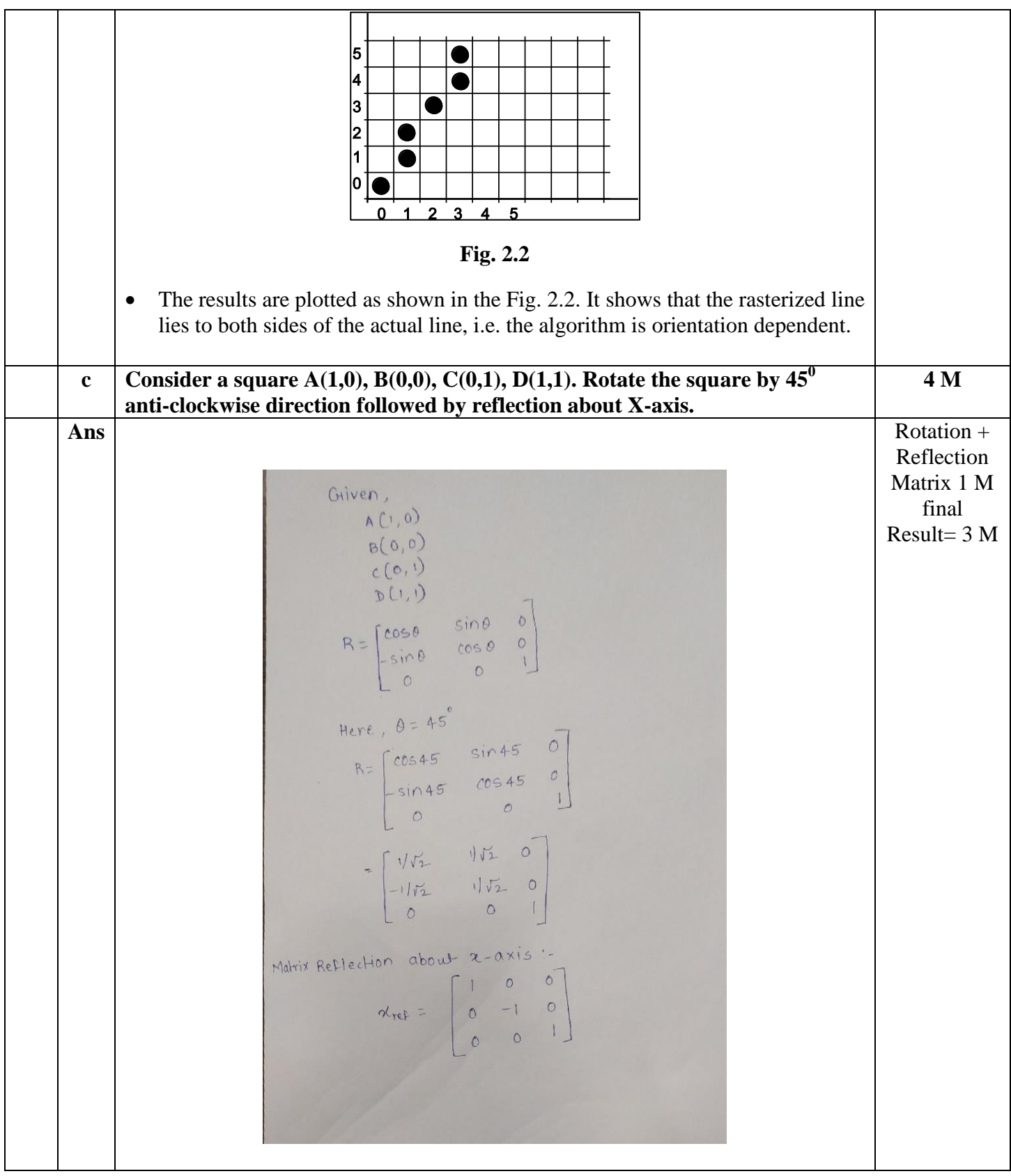

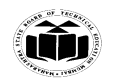

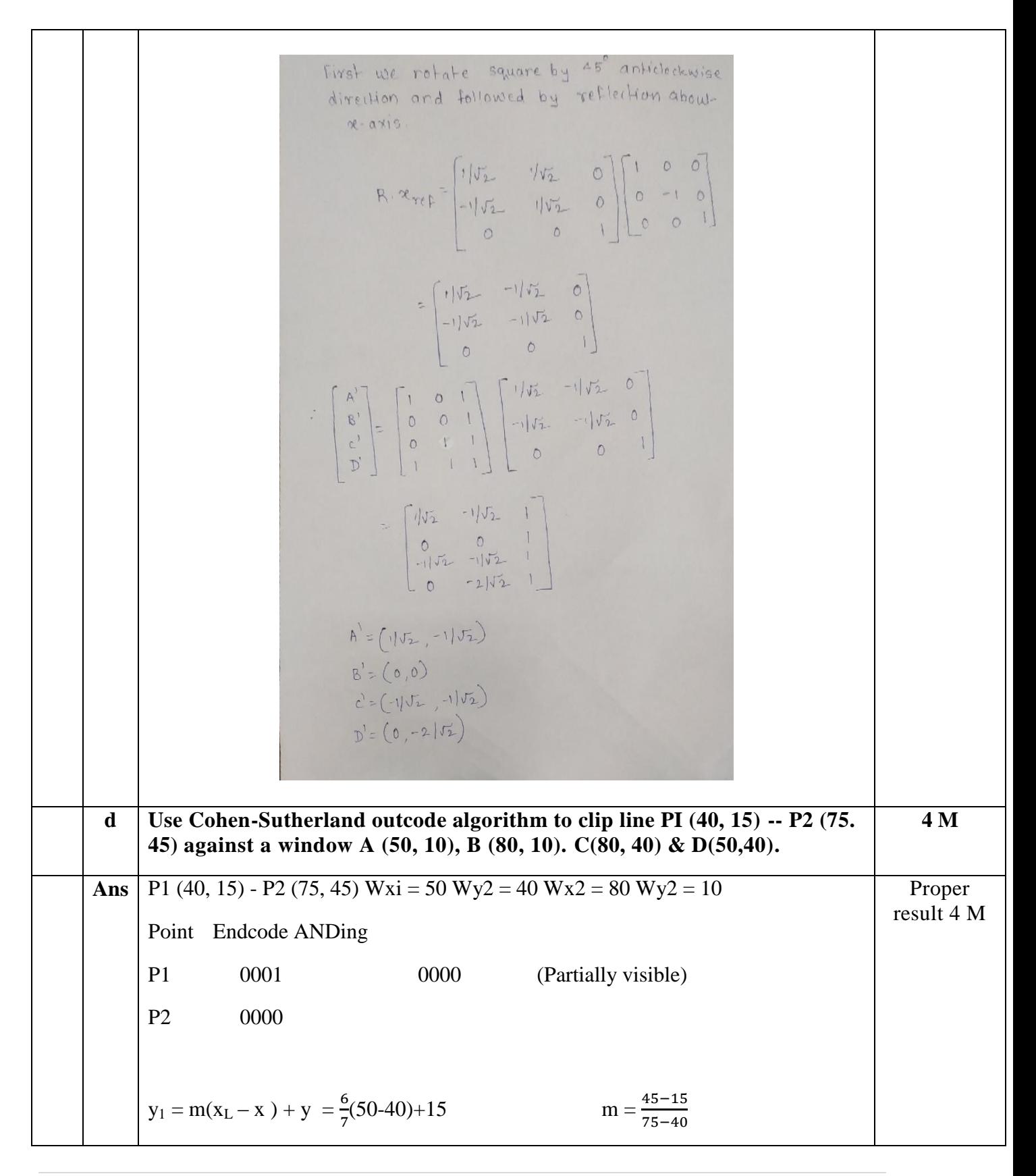

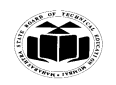

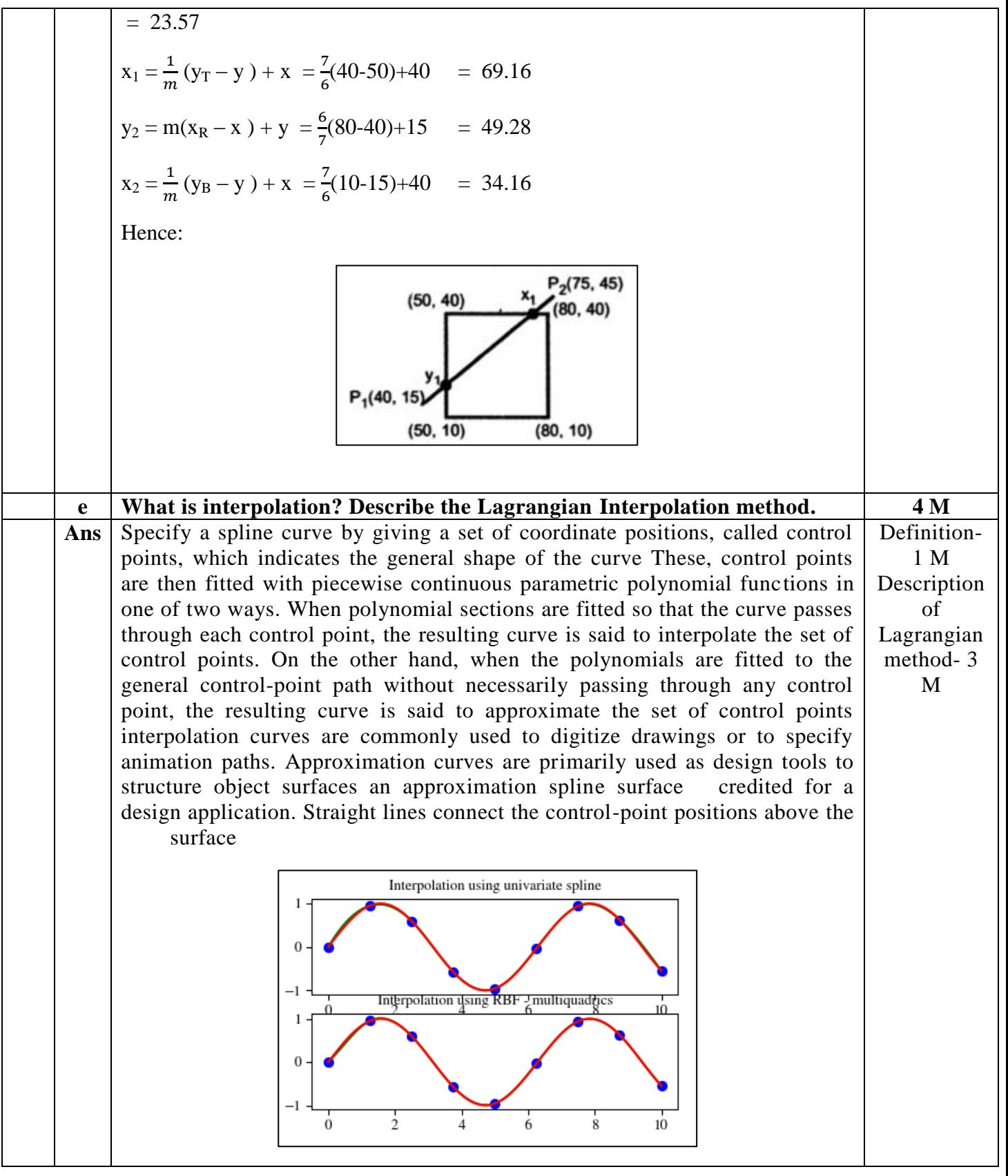

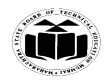

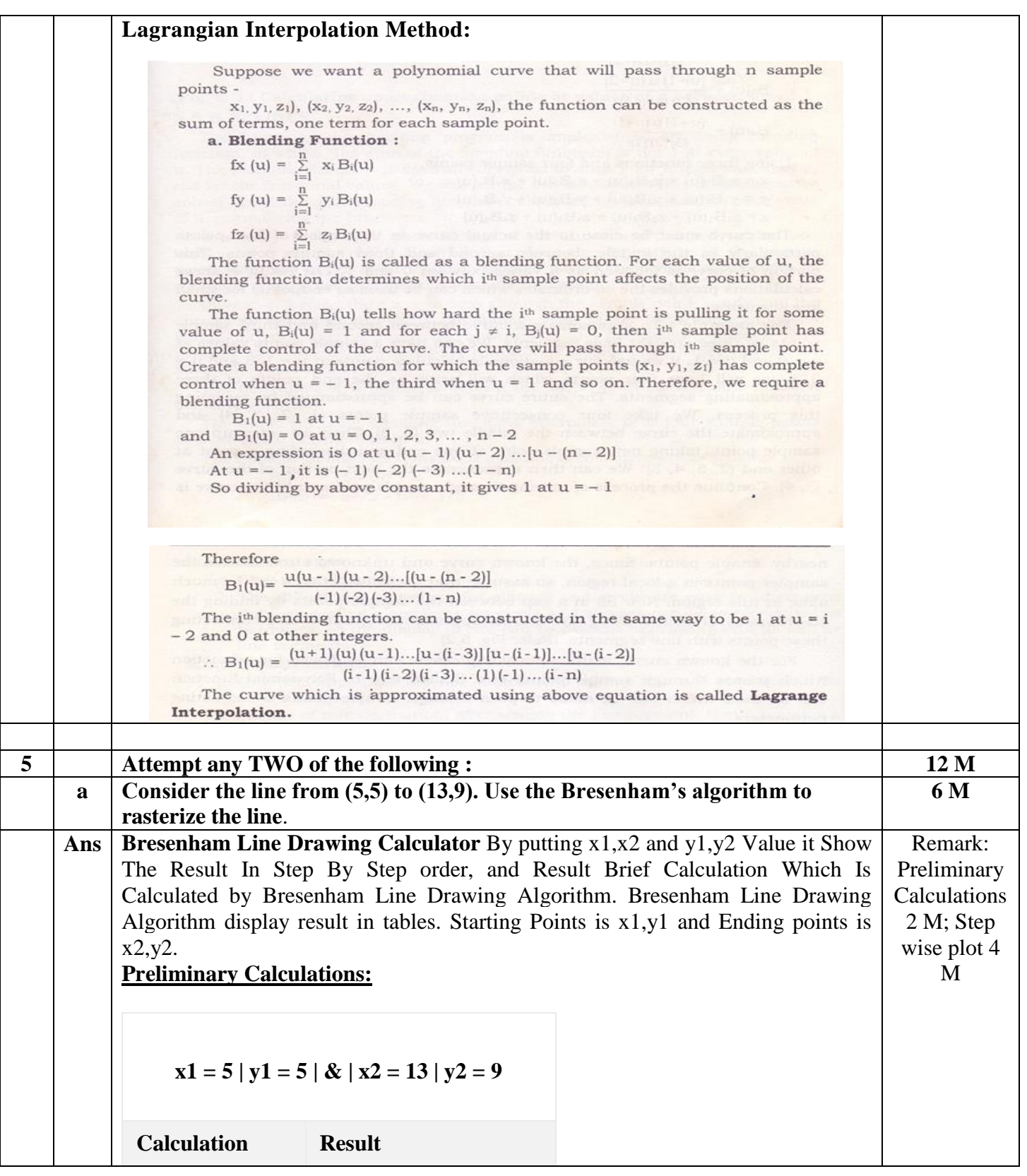

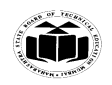

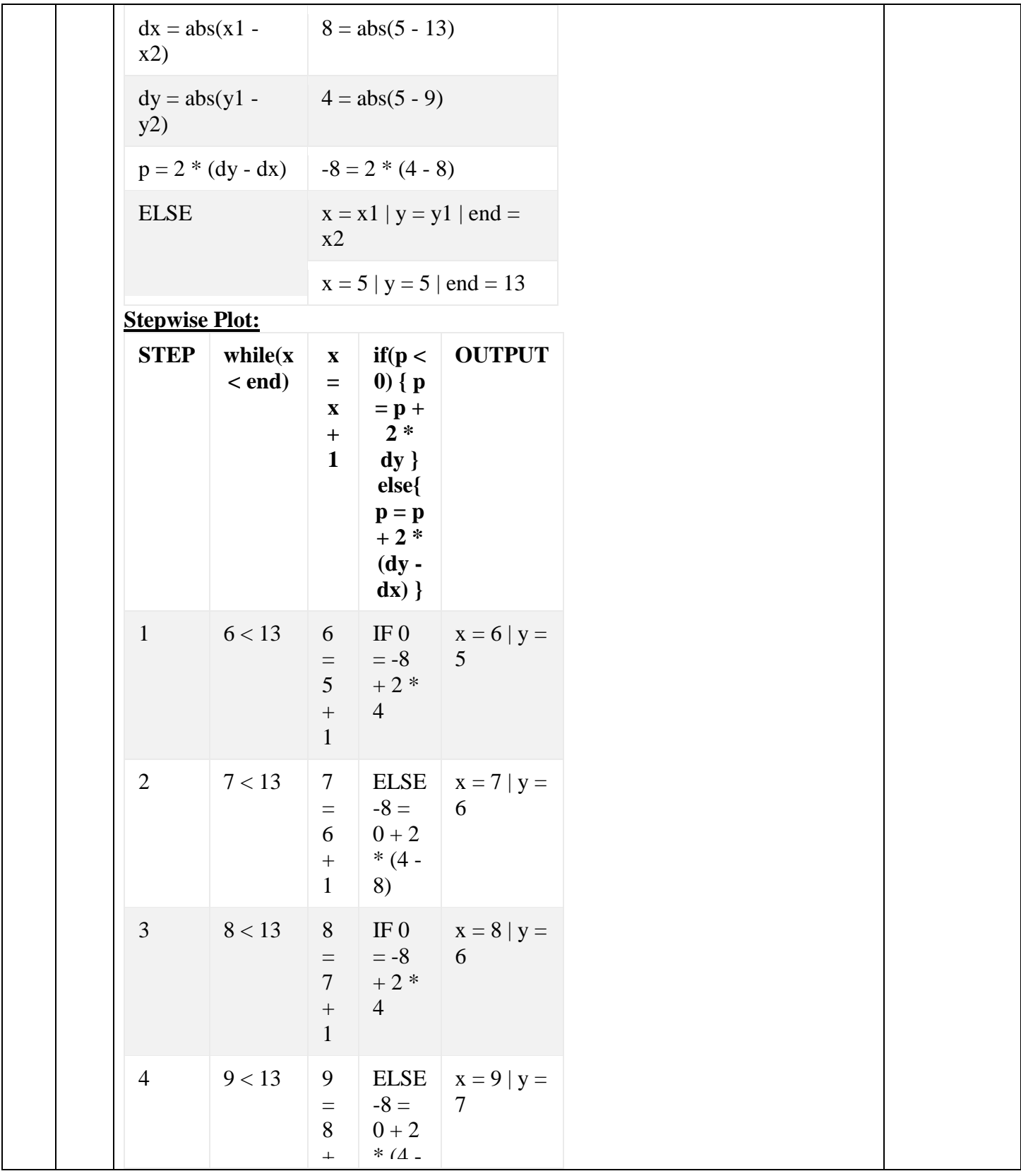

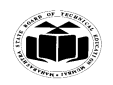

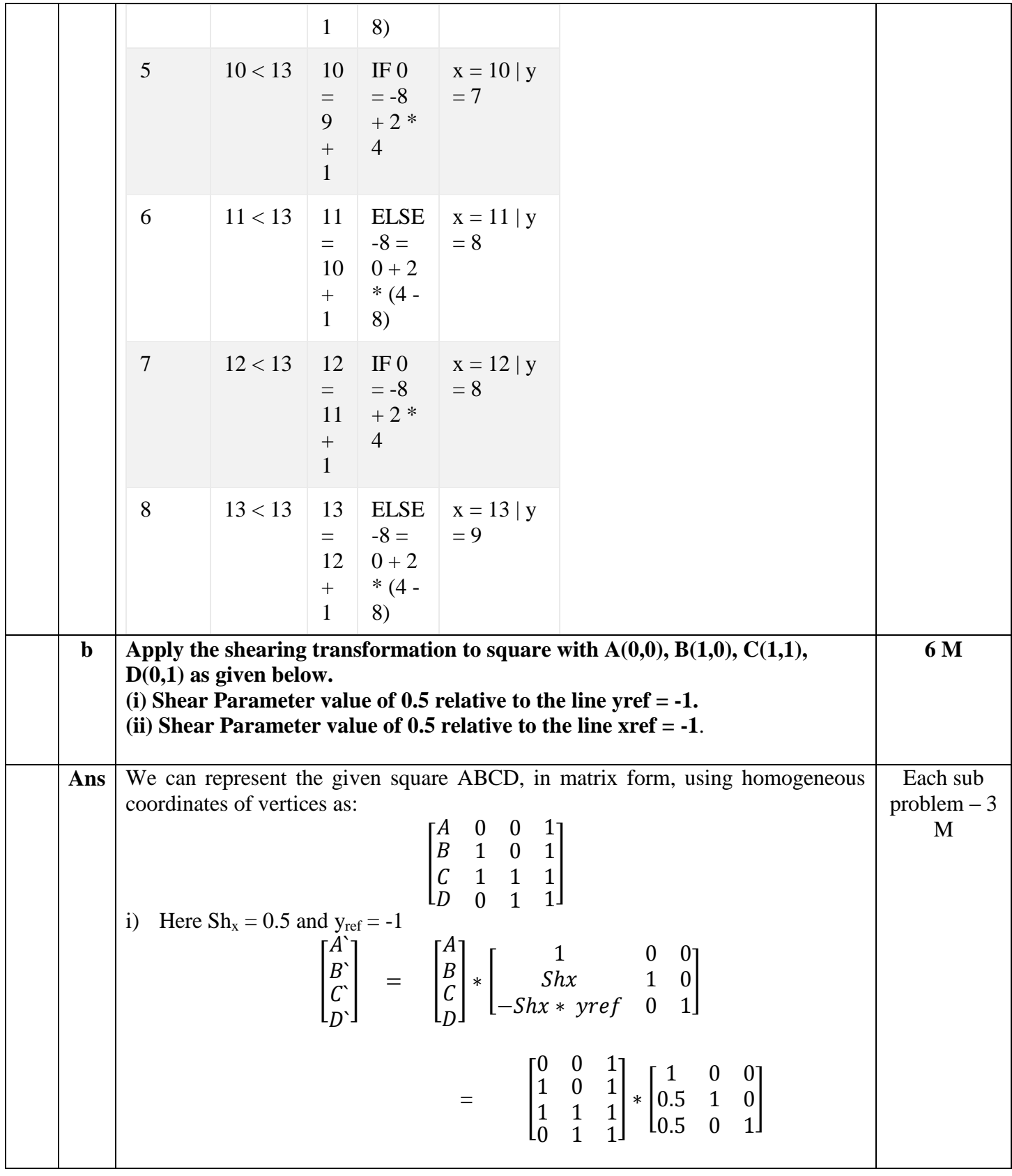

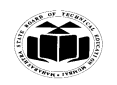

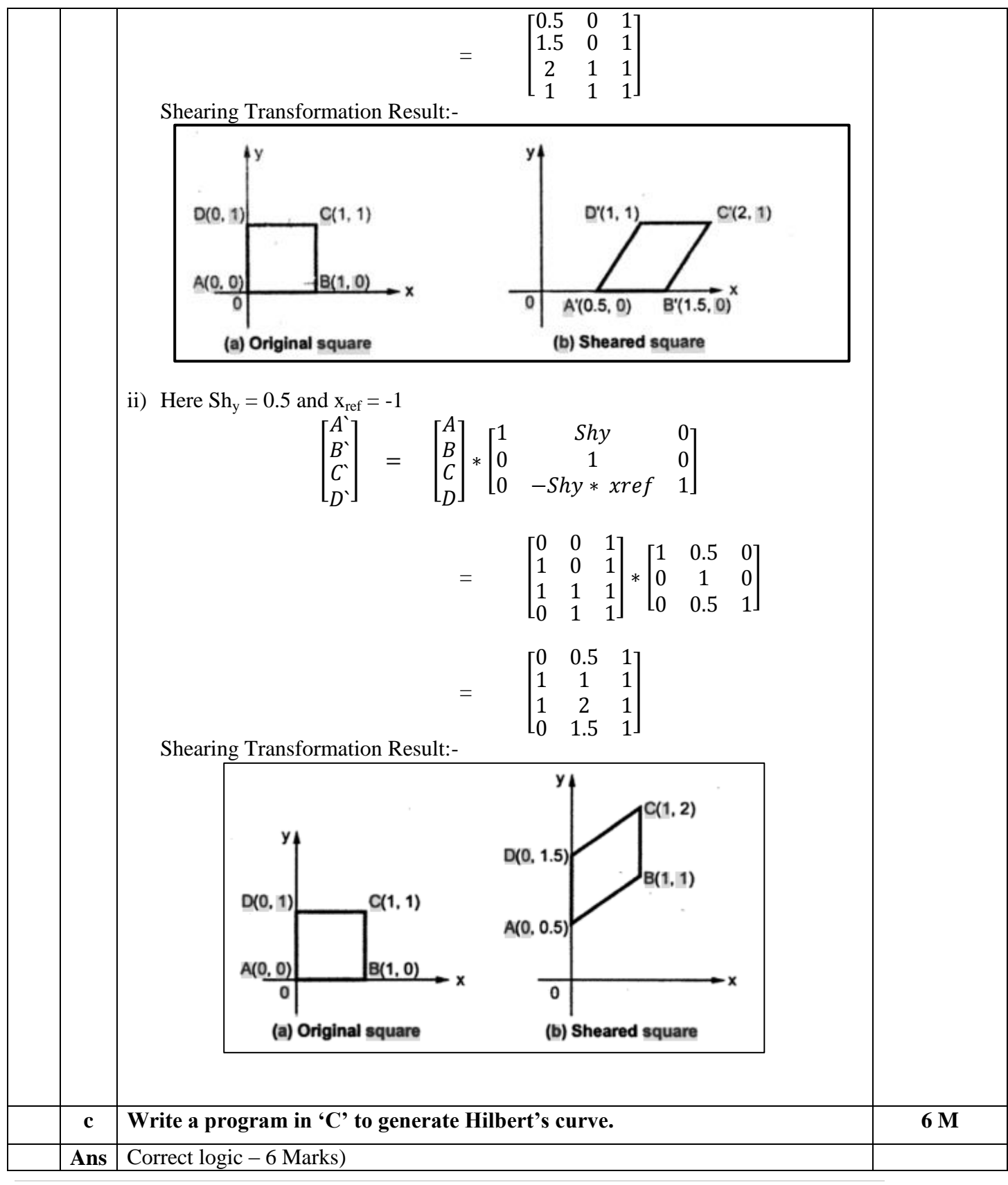

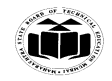

```
#include <stdio.h>
#include <stdlib.h>
#include <graphics.h>
#include \langle \text{math.h}\ranglevoid move(int j,int h,int &x,int &y)
{
     if (j == 1)y=h;
     else if(j == 2)
     x+=h;
     else if(j == 3)
     y+=h;
     else if(j==4)
     x=\nightharpoonuplineto(x,y);}
void hilbert(int r,int d,int l,int u,int i,int h,int &x,int &y)
{
     if(i>0){
          i--;
          hilbert(d,r,u,l,i,h,x,y);
          move(r, h, x, y);hilbert(r,d,l,u,i,h,x,y);move(d,h,x,y);
          hilbert(r,d,l,u,i,h,x,y);move(l,h,x,y);hilbert(u,l,d,r,i,h,x,y);}
}
int main()
{
     int n, x1, y1;
     int x0=50,y0=150,x,y,h=10,r=2,d=3,l=4,u=1;
     printf)"\nGive the value of n: ");
    scanf({}^{\prime\prime}\%d", &n);
     x=x0; y=y0;int gm,gd=DETECT;
     initgraph(&gd,&gm,NULL);
     moveto(x,y);hilbert(r,d,l,u,n,h,x,y);
```
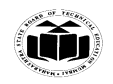

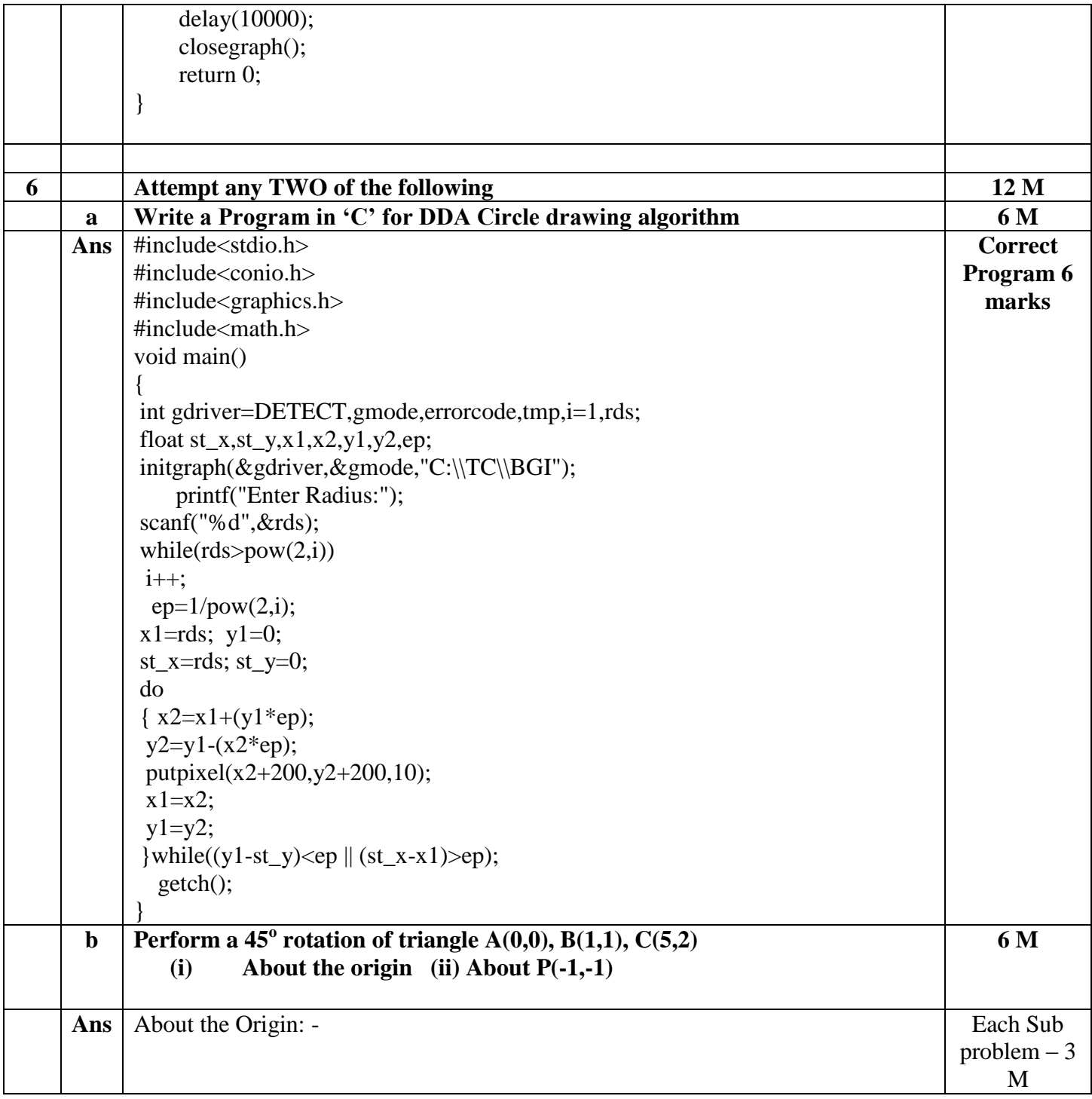

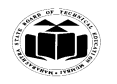

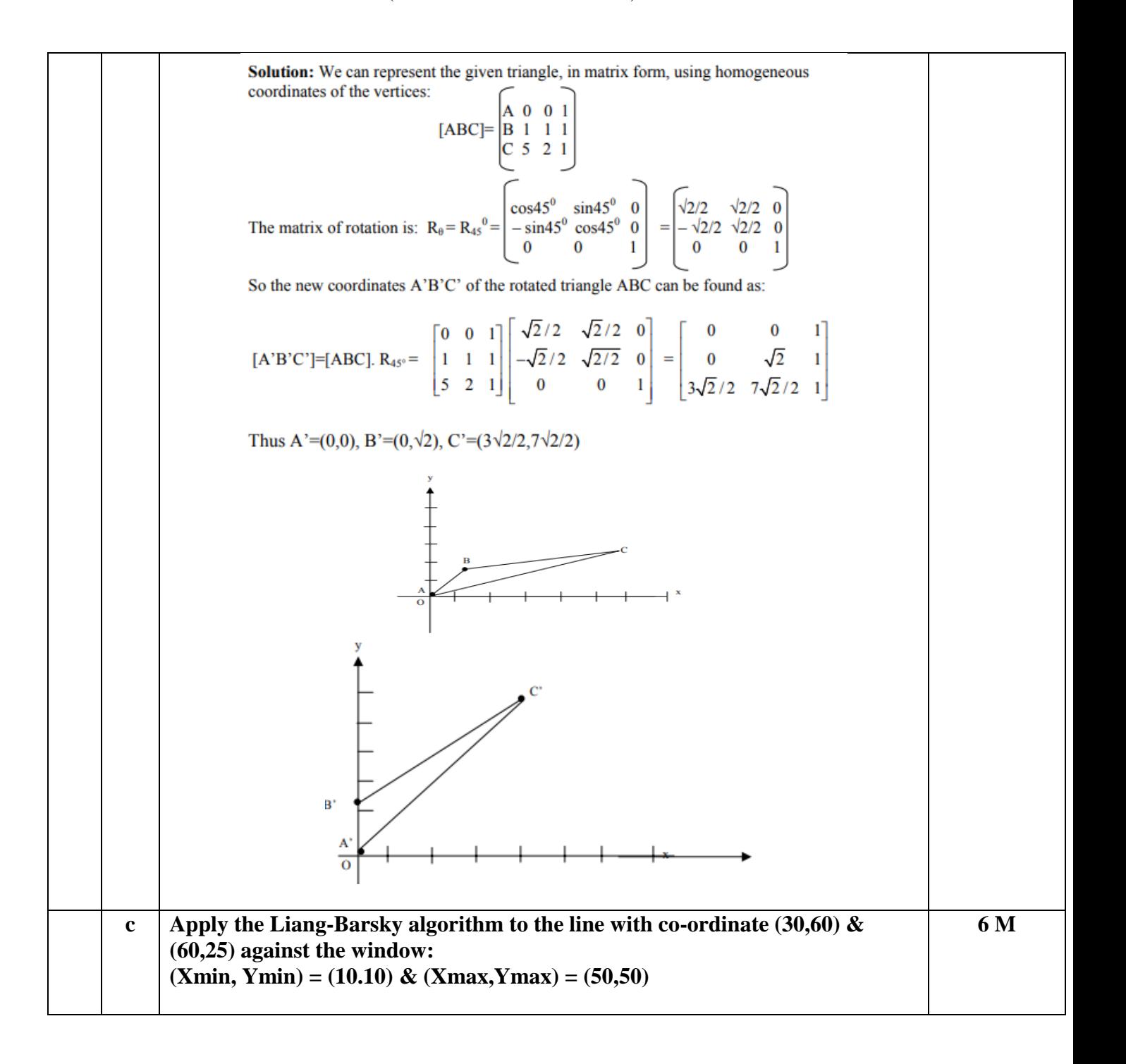

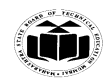

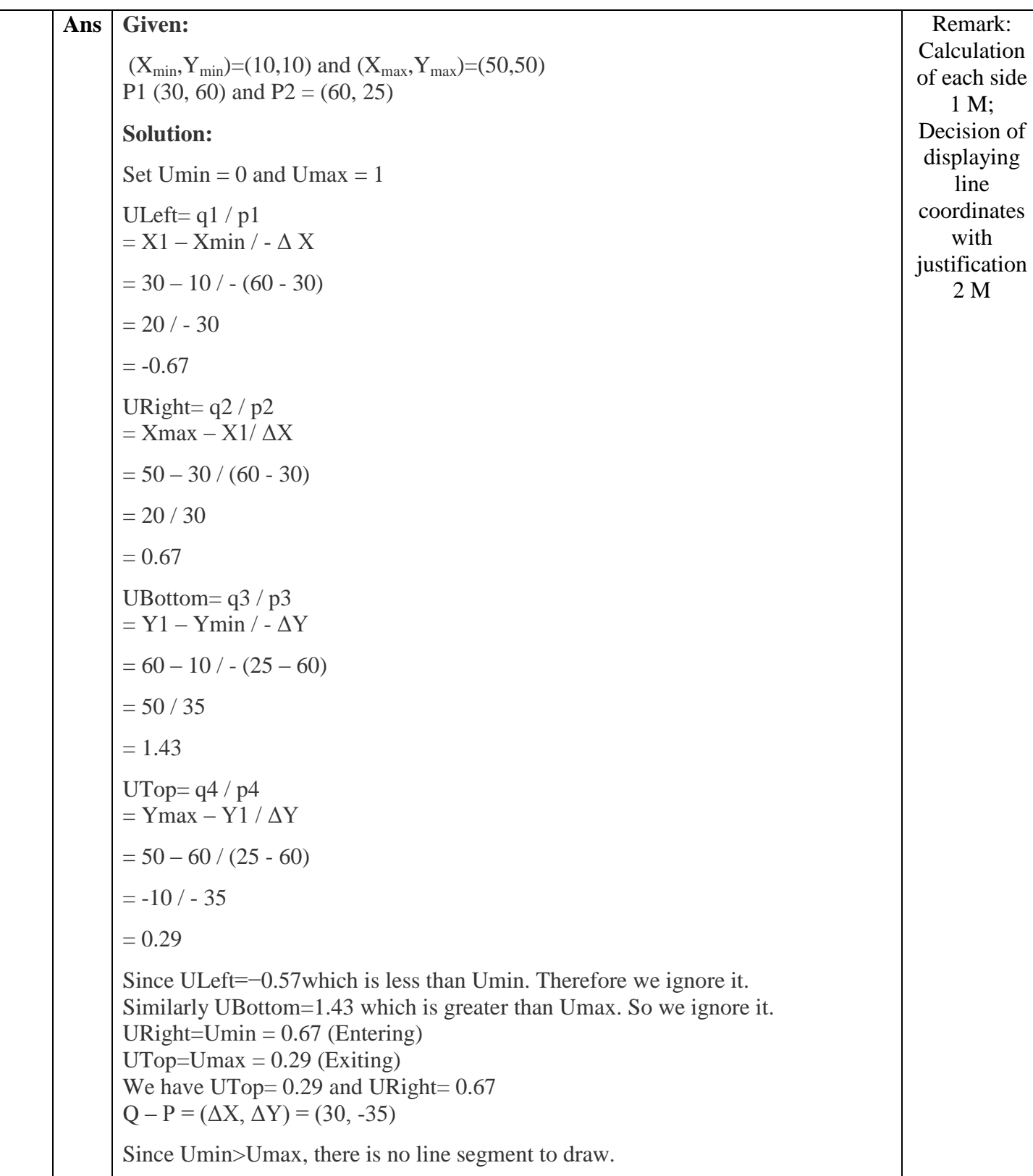